**MyMonic Crack Full Version Free Download**

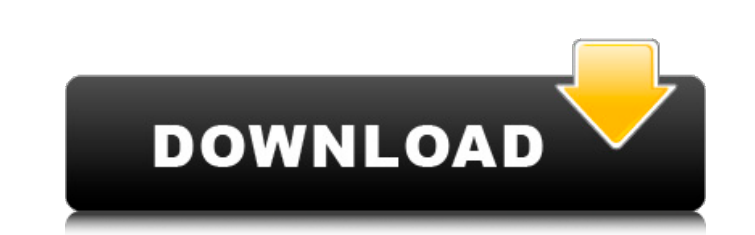

### **MyMonic Free [32|64bit]**

Keep tabs on your monitor settings with MyMonic Crack, a handy app for adjusting the brightness and contrast of your monitor. The tool also offers you a preview of the adjustments in place and even lets you reset the settings to the factory defaults. Features: - Brightness and contrast adjustment of the monitor - Graphic card brightness adjustment - A preview for your adjustments - A help section - A menu for accessing different options - And much more Works with: - Windows 10 - Windows 8.1 - Windows 7 - Windows Vista What's new in this version: - Now the swivel function works as it should License: Free Monkey Fruit Slider is a multifunctional desktop icon replacement for computer icon. It is a tool that you can use to replace various Apple icons on your desktop. The tool can replace Icons that you have created using Apple's icons in their "iWork" and "iLife" kits. You can create your own unique icon, and to do it you just need to open the tool and drag the icon you want to replace into the "Add" window. You can also download all of the original icons at once and then drag them into the windows just like you would if you were replacing a custom built icon. You can also create your own custom icon, just click and drag a picture you have saved to your computer or draw your own. A nice feature of this tool is that you can change the transparency, background color, border, and position of the icons. And if you are looking to make the icons change color simply go to the Options tab. Monkey Fruit Slider Details: Version: 1.0 Publisher: appleicon2.com The preset(Standard) is used to display a standard full screen window with the default application icons, system icons, menu bar and control panel elements. When the monitor is asleep, the shut down sheet is displayed. Mono effect is the very popular "wave" or "ripple" effect, and has many favorable looks. Take your choice for a different look. This effect can run in full-screen mode, or window mode with a limited number of icons. There are no specific instructions to run this type of image effect. You can capture your image by clicking the imaging button in the main window, open the captured image file in the media image viewer, or click the icon for accessing the imaging window in any current program.

## **MyMonic Crack + Keygen**

MyMonic Free Download is a lightweight utility designed to help you manage the brightness settings for your monitor and graphic card via the scroll mouse button. The advantage of the tool is obvious, since you no longer need to waste time bringing up the OSD menu to make the aforementioned adjustments. Set the desired brightness and contrast from the System Tray The setup is a quick and uneventful process that does not need too much attention on your part. Following the installation, you can access the app from the System Tray, regardless of whether you decided to add a desktop shortcut. The interface is quite minimalistic and includes the main functions of the application, namely adjusting the brightness and contrast of the monitor as well as the graphic card brightness. You can modify any of these settings very conveniently via the scroll mouse button. The idea behind the app is to bundle the brightness settings and hence, give you the possibility to make it less than the minimum value the monitor is capable of. In case you change your mind and want everything back as it was, you can hit the Reset Settings button. A convenient tool that lets you manage the display brightness All in all, MyMonic Product Key is a tool that can help protect your eyes from strain in the long term. The program can be especially useful for users who spend a lot of hours in front of the computer and who need to work during the night. Free Download: Limewirejumperdescription: Limewirejumper is a small panel for Windows which helps for run Limewire in low screen resolution. This panel allows you to easily control the volume by simply pressing on the different buttons of the panel on your computer. Limewirejumper Description: Limewirejumper is a small panel for Windows which helps for run Limewire in low screen resolution. This panel allows you to easily control the volume by simply pressing on the different buttons of the panel on your computer. The Smallest List Wiki-Editiondescription: The Smallest List Wiki Edition is an unofficial community project from our beloved users, merged with a few tweaks and some personal improvements! The Smallest List Wiki Edition Description: The Smallest List Wiki Edition is an unofficial community project from our beloved users, merged with a few tweaks and some personal improvements! The Smallest List Wiki Edition Description: The Smallest List Wiki Edition is an unofficial community project from our beloved users, merged with a few tweaks and some personal improvements! The Smallest List Wiki b7e8fdf5c8

### **MyMonic**

MyMonic is a lightweight utility designed to help you manage the brightness settings for your monitor and graphic card via the scroll mouse button. The advantage of the tool is obvious, since you no longer need to waste time bringing up the OSD menu to make the aforementioned adjustments. Set the desired brightness and contrast from the System Tray The setup is a quick and uneventful process that does not need too much attention on your part. Following the installation, you can access the app from the System Tray, regardless of whether you decided to add a desktop shortcut. The interface is quite minimalistic and includes the main functions of the application, namely adjusting the brightness and contrast of the monitor as well as the graphic card brightness. You can modify any of these settings very conveniently via the scroll mouse button. The idea behind the app is to bundle the brightness settings and hence, give you the possibility to make it less than the minimum value the monitor is capable of. In case you change your mind and want everything back as it was, you can hit the Reset Settings button. A convenient tool that lets you manage the display brightness All in all, MyMonic is a tool that can help protect your eyes from strain in the long term. The program can be especially useful for users who spend a lot of hours in front of the computer and who need to work during the night. While minimalistic for now, according to the developer, the app is about to get more features in the future. Among the extra features that the utility may have in the future, you can count, adjusting the sharpness, preset profiles, activating the swivel function or translating the monitor to a low power mode, just to name a few. How to install MyMonic - 1. Download the latest version of the file 'MyMonic-Setup.exe' from the link provided above 2. Run the file 'MyMonic-Setup.exe' to install the tool 3. Double-click on the icon 'MyMonic-setup' to open the main settings of the application 4. Choose your preferences, as they are shown on the application's screen. During the setup process, you can always go back by selecting Exit. 5. Start the utility and enjoy using MyMonic AVG PC TuneUp \$5.00 This is a freeware and its a real-time instrument to improve the performance of your computer! AVG

## **What's New in the MyMonic?**

The idea behind the MyMonic utility is to enable you to save power by automatically boosting brightness to what is optimal for your eyes in any situation. The app measures the light level of the display using the built-in sensors and adjusts the brightness automatically. The settings are saved to a profile that can be changed at any time. The program does not require you to log in or create an account. On the contrary, the app makes use of the existing settings found in the Power Management section in Windows. For further information, you will need to go through the user manual. An easy-to-use application with a lot of potential There are few applications in this category that utilize the recent changes introduced to the Win7 operating system, specifically when it comes to the power management settings. However, most of them are primitive and hard to use, since they either require you to create a startup key that will run the software or the application runs in the background and can be activated only if you take a specific action. In the case of MyMonic, you don't need to make any manual adjustments to the startup key. The utility works silently in the background and automatically adjusts the brightness and contrast of your monitor. Conclusion The concept behind the MyMonic application is reasonable, yet this is not an ideal and fully featured screen saver, especially if you are the type of user that can't stand the idea of having the screen pitch black for hours in a row. Still, you won't have to worry about adjusting the brightness settings manually. MyMonic will do the job for you so that you can focus on working during the night. When the program is about to start, you will have the chance to adjust the brightness, contrast and sharpness. However, the settings are saved in a profile, which means that you can make them permanent. The app will be active during the time you want, regardless of whether you are using it or not, since you will be using the Power Management screen in Windows.Q: Will the addition of a RewriteBase change the path of my links/ CSS/ JS files? Currently, I'm working on a website where the links are linked with "/phpadapter/". After a bit of research, it seems that this is the correct way to link to my files so I can keep my URL's DRY. However, we're now adding a service layer and we'll be adding RewriteRules at a later stage.

#### **System Requirements For MyMonic:**

Before installing Frostpunk, you need a fairly modern PC with a GPU that supports hardware-accelerated OpenGL and DirectX. Please visit our hardware requirements for a list of minimum system requirements. Please note that support for mouse and keyboard can be added later. There are some plans to implement such features, but they are not in the current state of development. For example, there is an experimental gamepad support, and planned mouse and keyboard features are not implemented yet. You may also notice that some of the system requirements are quite high, such as 7GB of RAM,

# Related links:

<https://stromata.co/wp-content/uploads/2022/07/alafea.pdf> [https://wakelet.com/wake/WcVEko\\_DHFmSkdn1XHmEE](https://wakelet.com/wake/WcVEko_DHFmSkdn1XHmEE) [https://oursocial.io/upload/files/2022/07/7zfkB8qxuDWnJUHEpL2B\\_04\\_5b277c42c2e39248f4f50eb055441b7d\\_file.pdf](https://oursocial.io/upload/files/2022/07/7zfkB8qxuDWnJUHEpL2B_04_5b277c42c2e39248f4f50eb055441b7d_file.pdf) <https://www.rwaconsultants.com/sites/default/files/webform/job applications/The-Among-Us-Companion-Screen-App.pdf> <https://moodle.ezorock.org/blog/index.php?entryid=6917> <https://blwes.com/wp-content/uploads/2022/07/natwhea.pdf> <https://muslimprofessionalsgh.org/advert/clever-ffmpeg-gui-9-3-6-2750-download/> <https://mamawong.de/meda-mp3-splitter-gold-crack-mac-win/> <http://www.studiofratini.com/map-analyst-crack-free-download/> <https://autorek.no/wp-content/uploads/2022/07/odigar.pdf> [https://www.wangfuchao.com/wp-content/uploads/2022/07/Aya\\_Zune\\_Xbox\\_Zen\\_Video\\_Converter\\_Crack\\_\\_\\_License\\_Keygen\\_Free\\_Download\\_X64-1.pdf](https://www.wangfuchao.com/wp-content/uploads/2022/07/Aya_Zune_Xbox_Zen_Video_Converter_Crack___License_Keygen_Free_Download_X64-1.pdf) [https://storage.googleapis.com/faceorkut.com/upload/files/2022/07/Hbiw5CDbgsN1ojB3AE6P\\_04\\_2cf7c31663af033870b34f67a4f8a49a\\_file.pdf](https://storage.googleapis.com/faceorkut.com/upload/files/2022/07/Hbiw5CDbgsN1ojB3AE6P_04_2cf7c31663af033870b34f67a4f8a49a_file.pdf) <https://solaceforwomen.com/solarwinds-diagnostic-tool-for-the-windows-server-update-service-crack-with-registration-code-2022/> <http://imeanclub.com/?p=75672> <https://www.reptisell.com/platinum-cursors-crack-torrent-activation-code-win-mac/> <https://wakelet.com/wake/Wq2KtFwnEZ23mBP9m20OM> <https://otelgazetesi.com/advert/toshiba-disc-creator/> <https://discoverlosgatos.com/christmas-globe-crack-for-windows-latest-2022/> <https://www.theblender.it/speed-test-free-download-latest/> <http://www.kiwitravellers2017.com/2022/07/05/smplayer-18-2-2-crack-license-key-free-download-latest/>